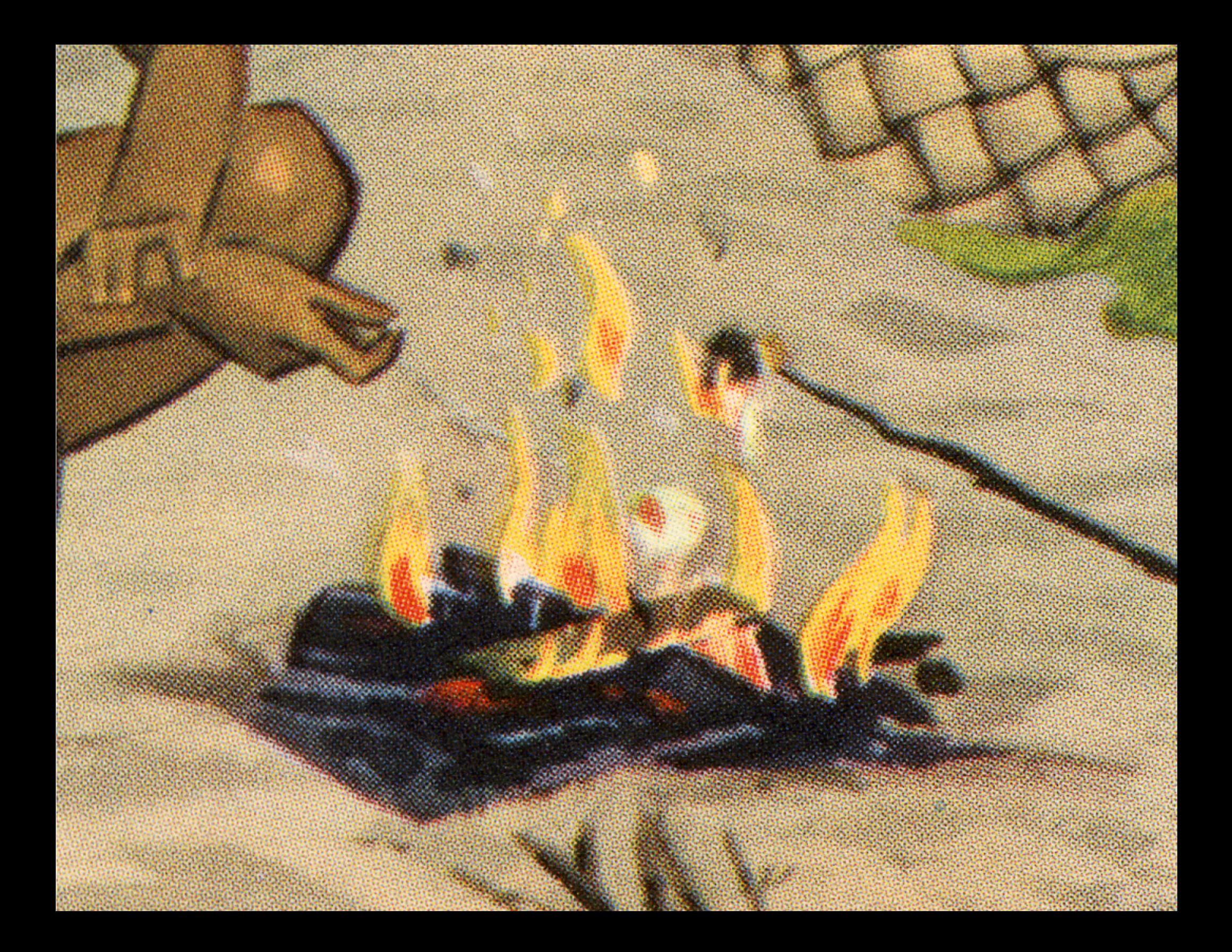

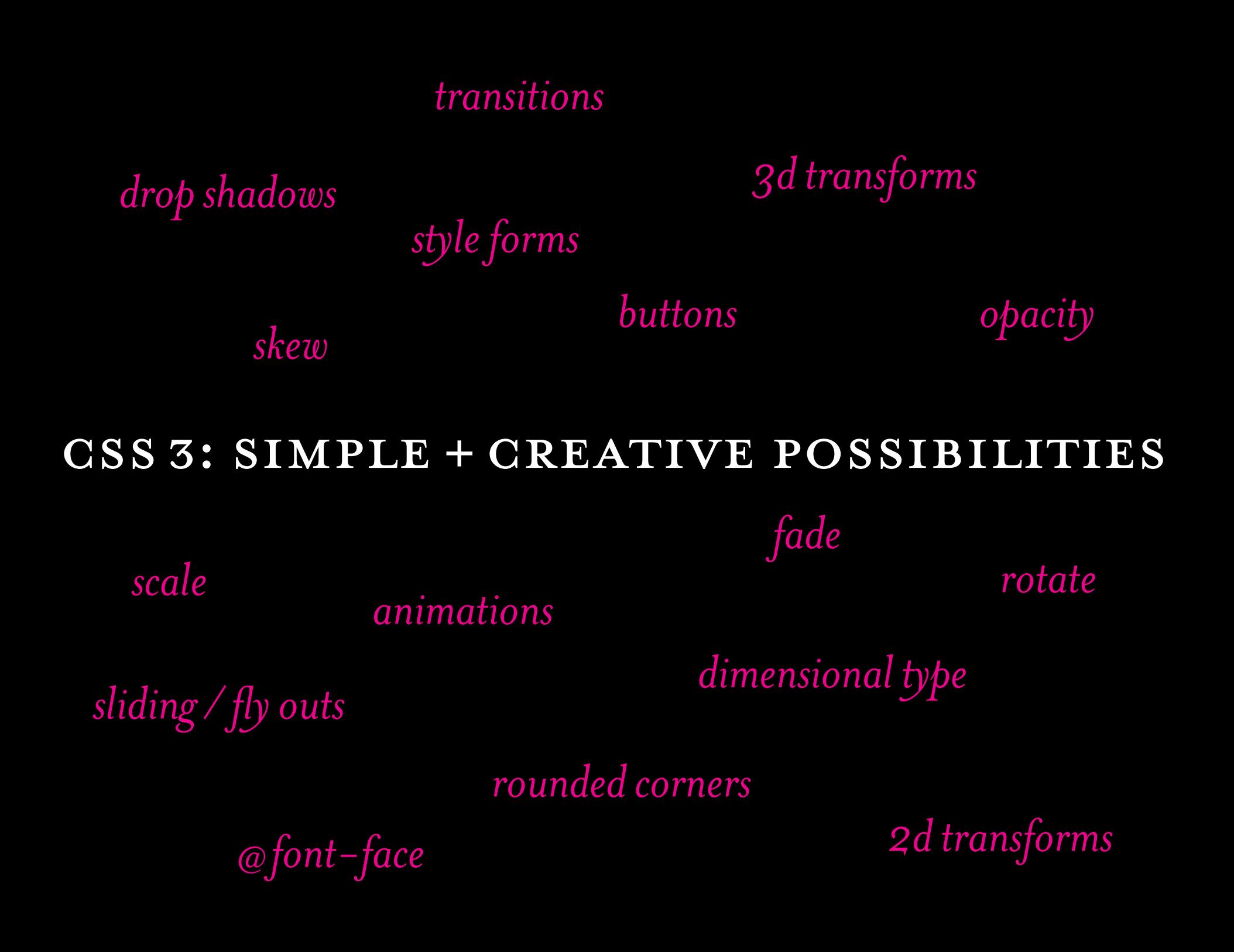

#### examples of css3 levels of diff iculty

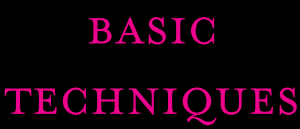

intermediate **TECHNIQUES** 

## advanced **TECHNIQUES**

*keyframe animations*

*combinations*

*rounded corners multiple columns opacity text shadows*

*transitions*

*+ transforms: scale rotate skew translate (slide) opacity*

*can be 2D and 3D*

#### transitions +transforms for **BEGINNERS**

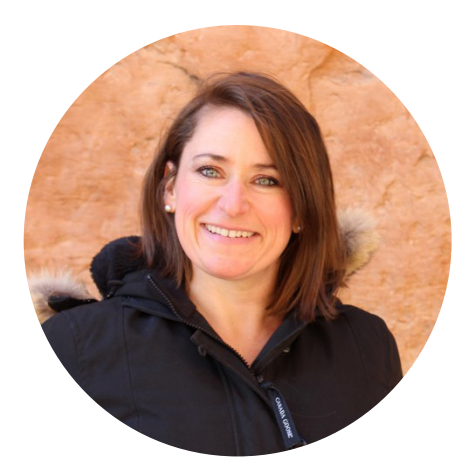

# *[Rachel Cope](https://thoughtbot.com/blog/transitions-and-transforms)*

EDIT ON **HTML SCSS** Result 300ms  $1s$  $3s$  $1 \times 0.5 \times 0.25 \times$ Resources

animations *for* beginners

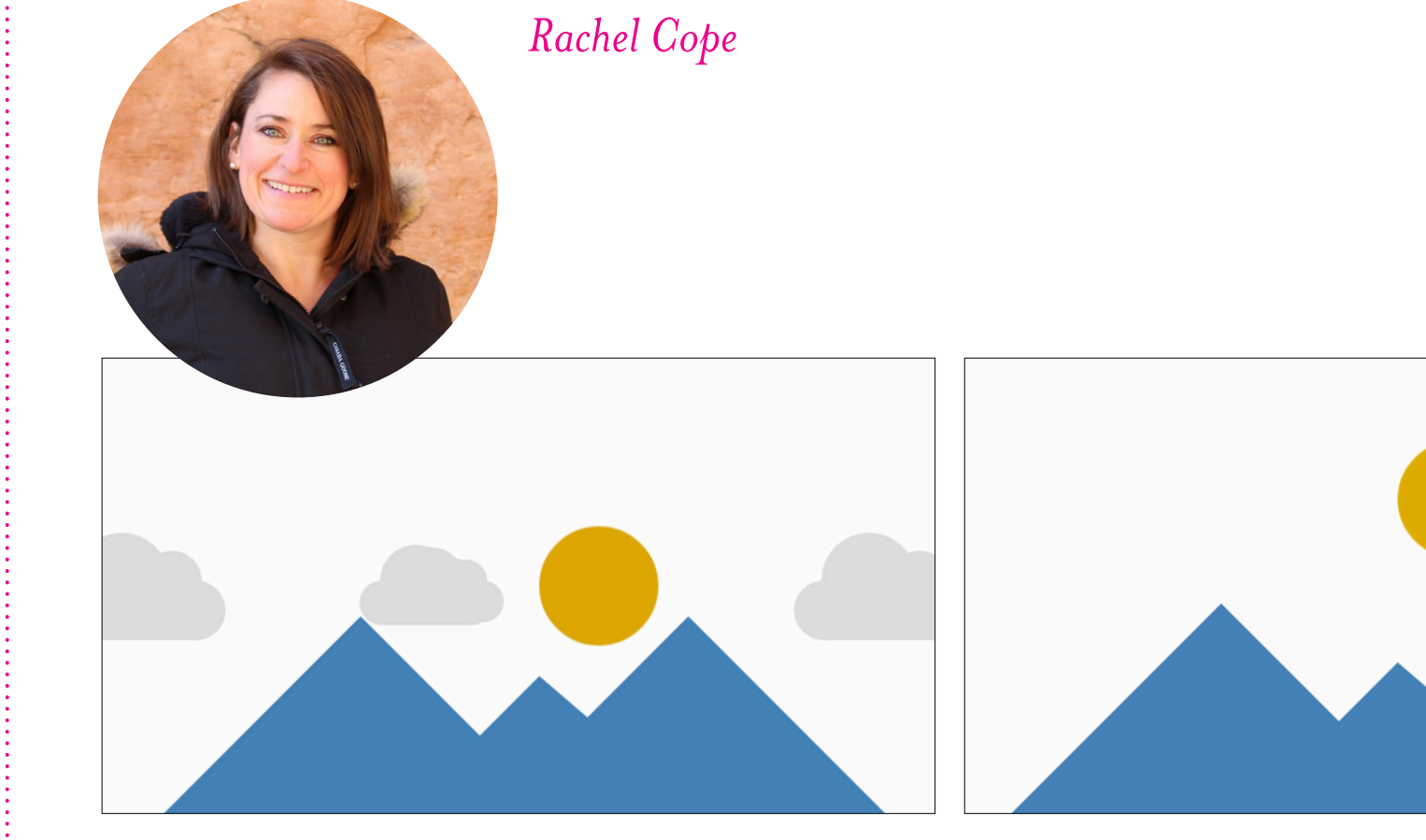

#### css3 transition rule syntax

### .item {

transition-property: background; transition-duration: 0.3s; transition-timing-function: ease; transition-delay: 0.1s;

}

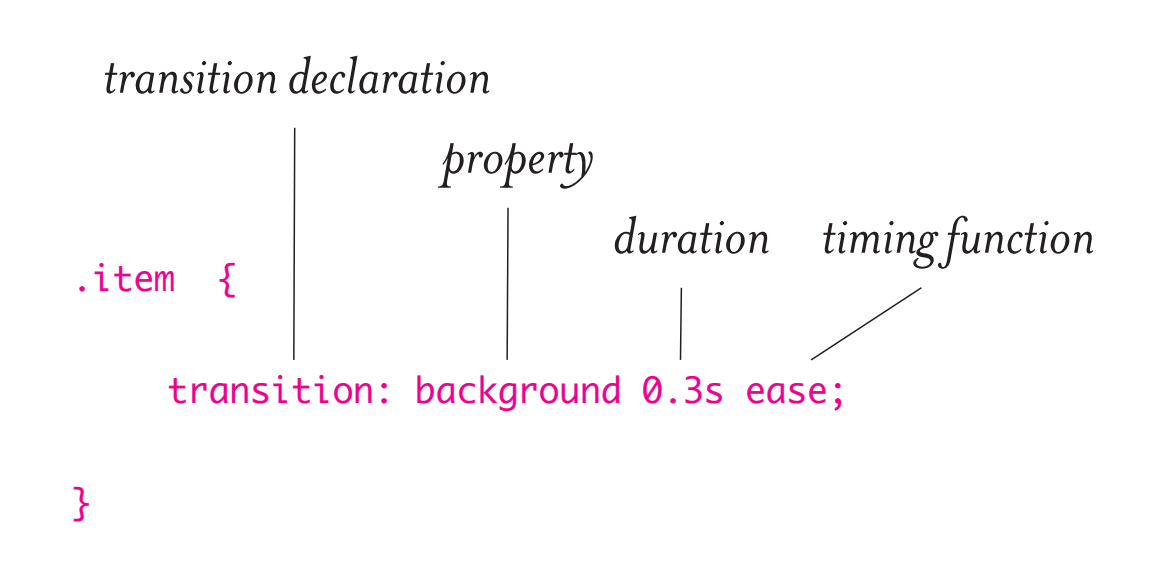

css3 transition rule syntax

-webkit- *(Safari)* -moz- *(Firefox)* -o- *(Opera) Browser prefixes:*

[standard property]

*transition declaration* .item { -webkit-transition: background 0.3s ease; -moz-transition: background 0.3s ease; -o-transition: background 0.3s ease; transition: background 0.3s ease; } *property duration timing function*

#### css3 transform rule syntax

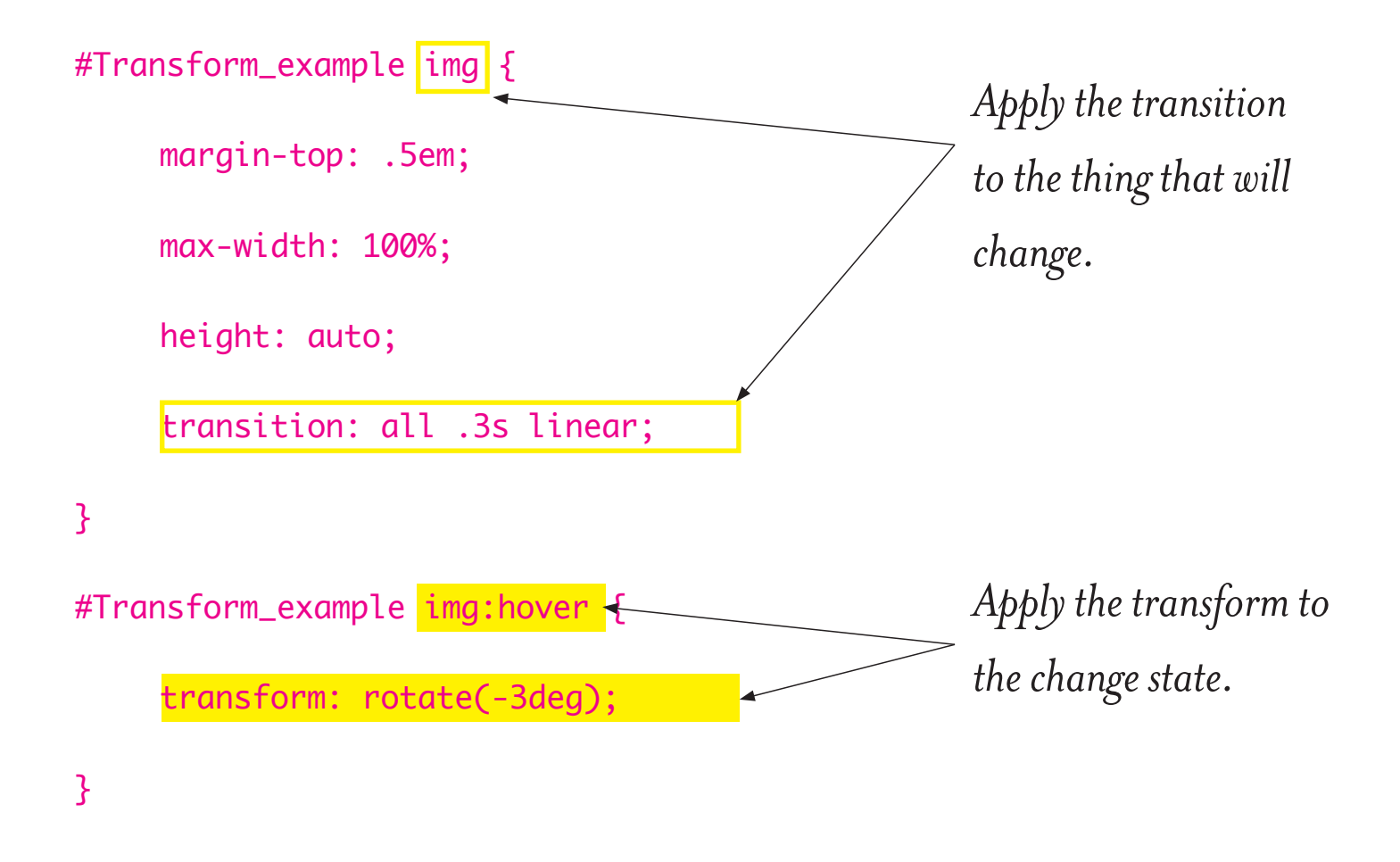

**REFERENCE:** CSS3 CHEAT SHEET

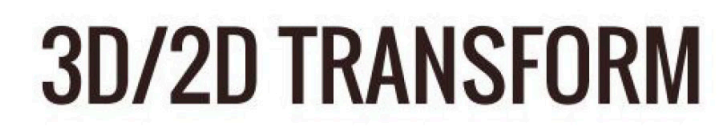

#### backface-visibility

visible | hidden

#### perspective

none number

#### perspective-origin

 $\frac{9}{6}$ 

**CSS** 

3

 $\overline{2}$ 

 $\overline{3}$ 

 $\mathcal{L}_{\mathbb{L}}$ 

5

 $\overline{\mathcal{L}}$ 

10

11

 $12$ 

13

- left | center | right top | center | bottom left | center | right
- top | center | bottom

#### transform-style

flat | preserve-3d

#### transform

none | matrix | matrix3d | translate3d | tranlateX | translateY | translateZ | scale | scale3d | scaleX | scaleY | scaleZ | rotate | rotate3d | rotateX | rotateY | rotateZ | skewX | skewY | skew | perspective

#### transform-origin

- $\frac{9}{6}$
- left | center | right top | center | bottom left | center | right top | center | bottom

# *Inspiration*

**BRYAN JAMES: SPECIES IN PIECES** 

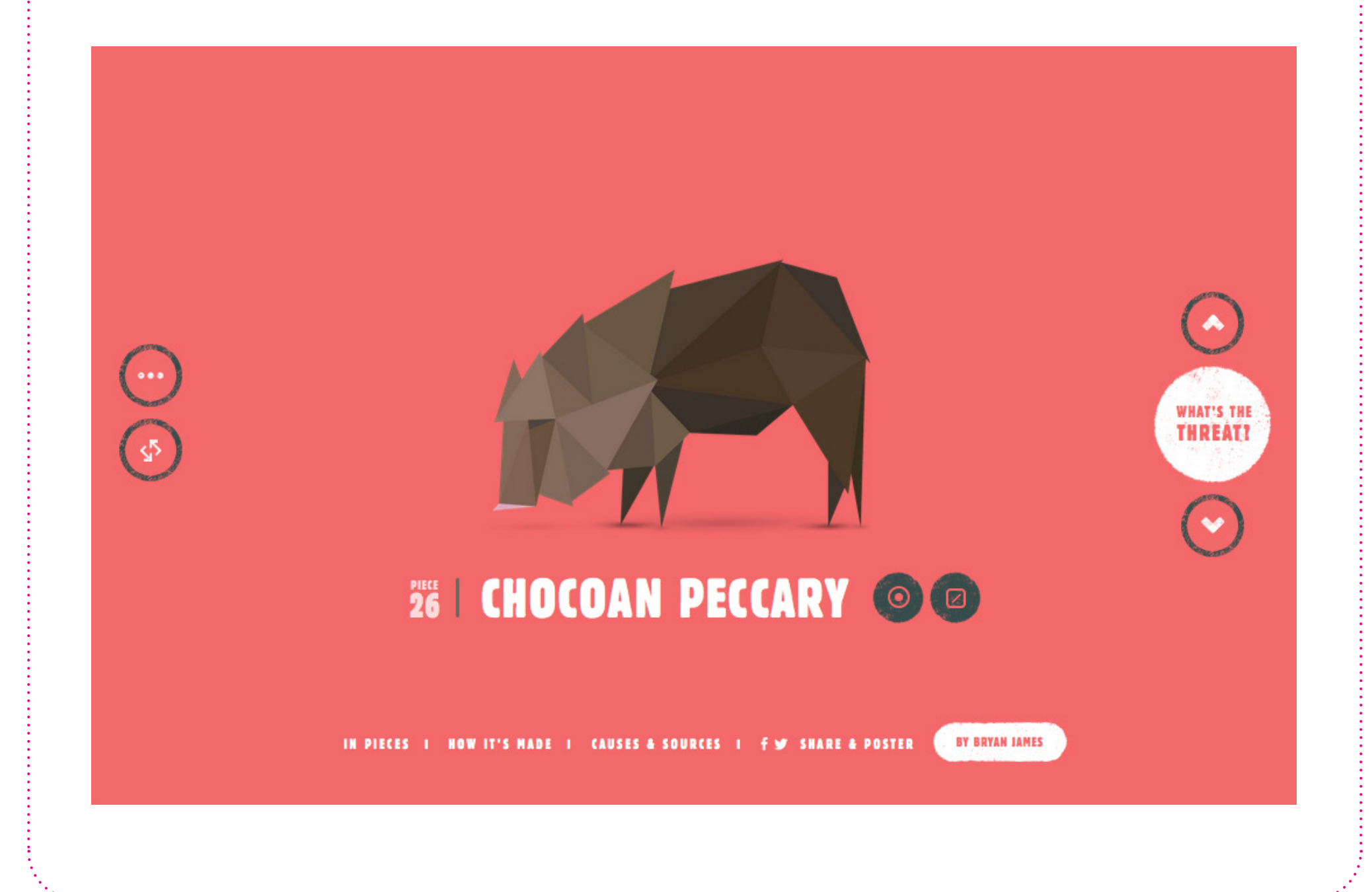